УДК 621.9.048.: 664.002.5.

## I. П. Паламарчук, к. т. н., доц.

# ВИБІР МЕХАНІЧНОЇ СХЕМИ ЗБУДЖЕННЯ ПЛОСКИХ КОЛИВАНЬ ТЕХНОЛОГІЧНОЇ МАШИНИ З ЖОРСТКИМ КОНТЕЙНЕРОМ

Розглянуто основні схеми механічного віброзбудження для технологічної машини з жорстким контейнером. Розроблено математичні моделі альтернативних віброприводів цієї машини, аналіз яких виявив найефективніші параметри кінематичного комбінованого способу генерації коливань за рахунок значного зменшення коливальних та незрівноважених мас приводу.

#### Вступ

Механічний привод у більшості вібраційних технологічних машин реалізується двома методами віброзбудження: силовим (динамічним) і кінематичним.

У динамічному віброзбуджувачі силова або моментна незрівноваженність інерційного елемента викликає коливальний рух робочих органів машини. Широкий діапазон регульованої вібрації (0,01...1000 Гц), можливість досягнення високого відношення амплітуди змушувальної сили до маси віброзбуджувача (більше 1000 Н/кг [1]), можливості повільного чи ступінчастого регулювання параметрів вібрації визначають широке розповсюдження цієї схеми в реалізації коливальних систем. Разом з тим, наявність значних незрівноважених мас, з одного боку, різко підвищує динамічні завантаження на опорні вузли, а з іншого - ускладнює пуск машини. Враховуючи те, що більшість технологічних вібраційних машин працюють в зарезонансному режимі, останні два фактори погіршують енергетичні параметри вібрації і зменшують експлуатаційну надійність машини. Так, тільки з одним подвійним переходом через резонанс зношення підшипників еквівалентне приблизно 100 годинам його роботи в усталеному режимі вібромашини [1]; а збільшення навантажень на опорні вузли призводить до пропорційного збільшення витрат потужності на привод.

Кінематичне віброзбудження передбачає перетворення обертального руху в коливальний в результаті зміни кінематичних параметрів механізму. Такий метод перетворення механічного руху характеризується можливістю створювати значні змушуючі сили з порівняно невисокою швидкістю обертання приводного валу. При цьому зменшення маси коливних частин даного віброприводу дає можливість зменшити енерговитрати на привод порівняно з відцентровими віброзбуджувачами. Але проблема зрівноваження інерційних сил, складність регулювання параметрів вібрації, певні труднощі під час пуску приводу затримують практичне застосування кінематичних віброзбуджувачів.

Примусові кінематичні віброзбуджувачі з жорстким шатуном забезпечують підтримання постійної амплітуди коливань робочих органів в всьому діапазоні частоти роботи машини. Але необхідність забезпечення нормальних умов пуску механізму потребує або використання спеціальних пристроїв або підвищення енерговитрат на привод (для забезпечення 10...12 разового підвищення пускового моменту [2]).

#### Основна частина

Проблема покращення умов пуску машини при кінематичному віброзбудженні частково вирішується шляхом створенням додаткових пружних в'язів в коливальній системі. У кінематичному віброприводі з пружним шатуном в результаті пружних в'язів пуск машини розтягується в часі, робочі органи розгойдуються поступово і привод в перехідних режимах відчуває незначні навантаження. Привод с частково пружним шатуном в резонансних машинах в процесі запуску працює як кінематичний з жорстким шатуном, а в усталеному

Вісник Вінницького політехнічного інституту, 2007, № 2

<sup>©</sup> І. П. Паламарчук, 2008

режимі — як примусовий з жорстким шатуном. Подібні властивості забезпечуються в результаті конструктивних особливостей пружного шатуна, зрівноважувальні сили якого дещо перебільшують внутрішні опори коливальної системи для усталеного режиму роботи вібромашини.

Віброзбуджувач з приводним демпфером забезпечує високу стабільність роботи в резонансному режимі; хоча для забезпечення однакових амплітуд коливань порівняно з приводом з пружним шатуном необхідні великі енерговитрати на привод. В зарезонансному і резонансному режимах ця різниця стає ще вагомішою [3].

Іншою проблемою технологічного використання кінематичних віброзбуджувачів є забезпечення ефективного зрівноваження механізму. Передбачені з цією метою противаги лише частково компенсують інерційні навантаження, що виникають. Це пов'язано із незрівноваженістю даної коливальної системи в результаті зміни величини приєднаної маси технологічного завантаження і координат її центру ваги при зміні режиму роботи вібромашини. Краще зрівноваження сил інерції рухомих частин віброприводу досягається в машині з двома приводними валами, встановленими на рамній основі. Це значно ускладнює конструктивну схему вібраційної машини.

Достатньо легким і ефективним рішенням поставленої задачі виявилось накладання додаткових пружних в'язів на опорні вузли примусового віброприводу з жорстким шатуном [3]. Противаги даної машини зрівноважують стаціонарну масу привода, тобто масу рухомих частин його за відсутності технологічного завантаження. Пружні елементи з'єднують опорні вузли приводного вала з основою машини. Таким чином, за відсутності в контейнері робочого наповнювача коливальна система стійка: співпадають її динамічна і статична вісі. За наявності в робочій камері технологічного середовища коливальна система в процесі здійснення технологічного руху стає нестійкою. Проте, паразитні коливання, що виникають в результаті, в основному сприймаються пружними елементами.

Дана конструктивна схема дозволяє, з одного боку, зменшити масу коливних частин приводу за рахунок використання механізмів кінематичного збудження та, з іншого компенсувати паразитні коливання пружними елементами опорних вузлів машини, що має місце у разі силового віброзбудження. Отже, подібну конструктивну схему створення коливального процесу доцільно назвати комбінованим віброзбуджувачем.

Вибираючи схеми механічного способу генерації коливань в якості альтернативних варіантів віброприводів, досліджувались динамічний дебалансного типу та кінематичний комбінований, динамічні моделі яких показані рис. 1.

Для досліджуваних коливальних систем були складені рівняння руху виконавчих органів приводів за кожним із ступенів вільності. За використання отриманих рівнянь були сформульовані залежності для основних параметрів досліджуваних віброзбуджувачів  $(pnc. 2, 3, 4).$ 

Для кінематичного комбінованого вібропривода рівняння руху виконавчих органів машини з жорстким контейнером мають вигляд:

$$
\begin{cases}\n\ddot{x}_2 + \alpha_x \dot{x}_2 + k_x^2 x_2 = B_1 \cos \varphi - B_2 (\ddot{\varphi} \cos \varphi - \dot{\varphi}^2 \sin \varphi) - B_3 (\ddot{\psi} \cos \psi - \dot{\psi}^2 \sin \psi); \\
\ddot{y}_2 + \alpha_y \dot{y}_2 + k_y^2 y_2 = B_1 \sin \varphi - B_2 (\ddot{\varphi} \sin \varphi + \dot{\varphi}^2 \cos \varphi) - B_3 (\ddot{\psi} \sin \psi + \dot{\psi}^2 \cos \psi); \\
\ddot{\varphi} - D_1 (\dot{y}_2 \cos \varphi - \dot{x}_2 \sin \varphi) \dot{\varphi} - D_1 [(\dot{y}_2 - \dot{\varphi} \dot{x}_2) \sin \varphi + (\ddot{x}_2 + \dot{\varphi} \dot{y}_2) \cos \varphi] = D_2; \\
\ddot{\psi} - L_1 (y_2 \cos \psi - \dot{x}_2 \sin \psi) \dot{\psi} + k_y^2 \varphi = L_2 \sin \psi; \\
\ddot{\gamma} + k_y^2 \gamma = I_1^{-1} (M_{KP} - M_{OH_1}),\n\end{cases}
$$
\n(1)

$$
\text{Re} \quad B_1 = \frac{F}{m} \quad - \quad \text{mody.} \quad \text{SMy,} \quad \text{SMy,} \quad \text{SMy,} \quad \text{GMy,} \quad \text{My,} \quad F = m_1 l_1 \omega^2 = m_1 l_1 \dot{\phi}^2; \quad B_2 = \frac{\Delta}{m}; \quad \Delta = m_4 l_4 - m_1 l_1;
$$
\n
$$
B_3 = \frac{m_3 l_3}{m}, \qquad D_1 = \frac{\Delta}{m_1 l_1^2 + m_4 l_2^2 + l_2 + l_4}; \qquad D_2 = \frac{M_{KP} - M_{OII2}}{m_1 l_1^2 + m_4 l_2^2 + l_2 + l_4}; \qquad L_1 = \frac{m_3 l_3^2}{m_3 l_3^2 + l_3};
$$

$$
L_2 = \frac{Fl_1}{m_3 l_3^2 + I_3}; \quad k_x^2 = \frac{C_{KX} + C_{\Pi X}}{m}; \quad k_y^2 = \frac{C_{KY} + C_{KX}}{m}; \quad k_y^2 = \frac{0.5 \text{a} C_{\psi_{\Pi}}}{m_3 l_3^2 + I_3}; \quad k_y^2 = \frac{C_{\gamma_K}}{I_1}; \quad \alpha_X, \alpha_Y \quad - \frac{C_{\gamma_{\Pi}}}{L_1}; \quad k_y^2 = \frac{C_{\gamma_{\Pi}}}{L_2}; \quad \alpha_X, \alpha_Y \quad - \frac{C_{\gamma_{\Pi}}}{L_1}; \quad k_y^2 = \frac{C_{\gamma_{\Pi}}}{L_2}; \quad k_y^2 = \frac{C_{\gamma_{\Pi}}}{L_1}; \quad k_z^2 = \frac{C_{\gamma_{\Pi}}}{L_2}; \quad k_z^2 = \frac{C_{\gamma_{\Pi}}}{L_2}; \quad k_z^2 = \frac{C_{\gamma_{\Pi}}
$$

коефіцієнти дисипації в технологічному завантаженні;  $M_{KP}$  — крутний момент на приводному валу;  $M_{OH1}$ ,  $M_{OH2}$  — моменти опору в підшипникових вузлах відповідно контейнера та приводного вала;  $I_1, I_2, I_3, I_4$  - моменти інерції характерних мас системи;  $C_{\Pi}, C_{K}, C_{\varphi}, C_{\gamma}$  — жорсткості пружних елементів відповідно приводного вала та контейнера при обертанні на кут ф та  $\gamma$ ; а - відстань між пружними елементами платформи;  $l_3$  - відстань між центрами ваги приводного вала та платформи.

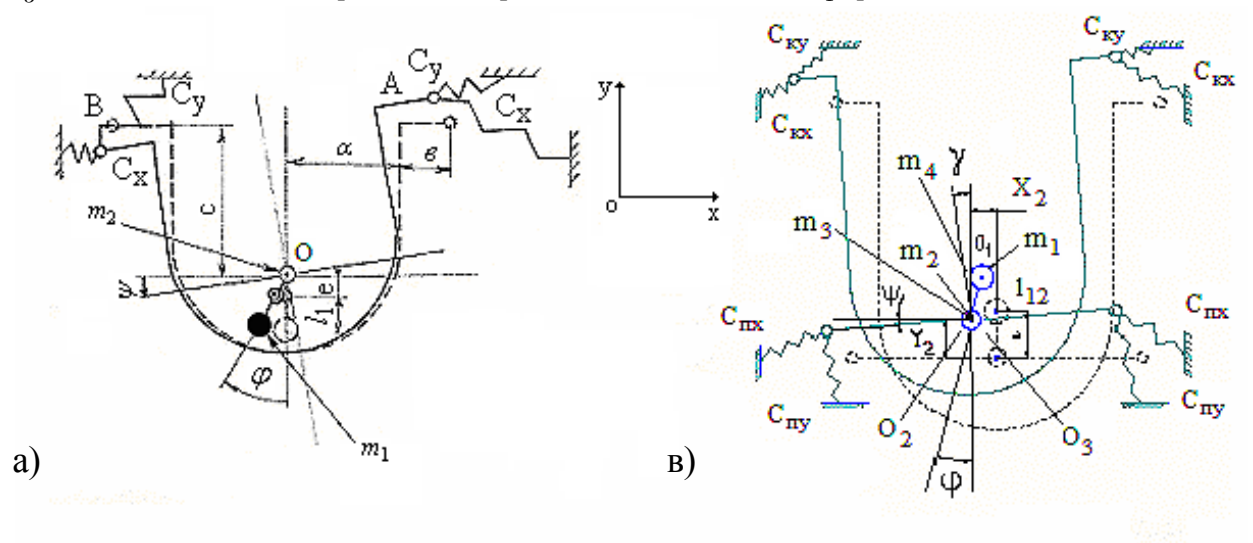

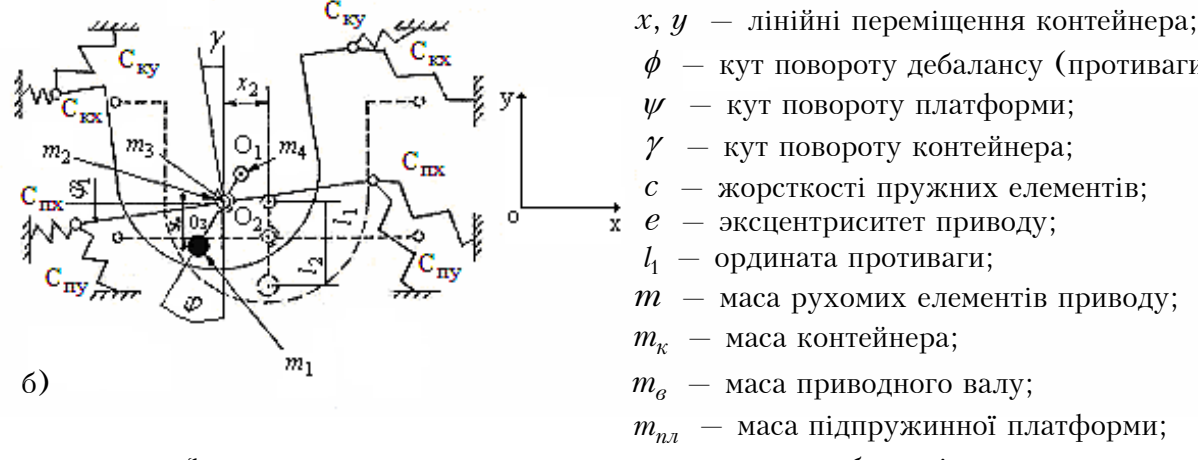

 $m_1 = m_{\kappa} + \xi_m m_{\text{max}}$  $m_2 = m_e + m_n$  $m_3 = m_n$  $m_4 = m_{nn}$ 

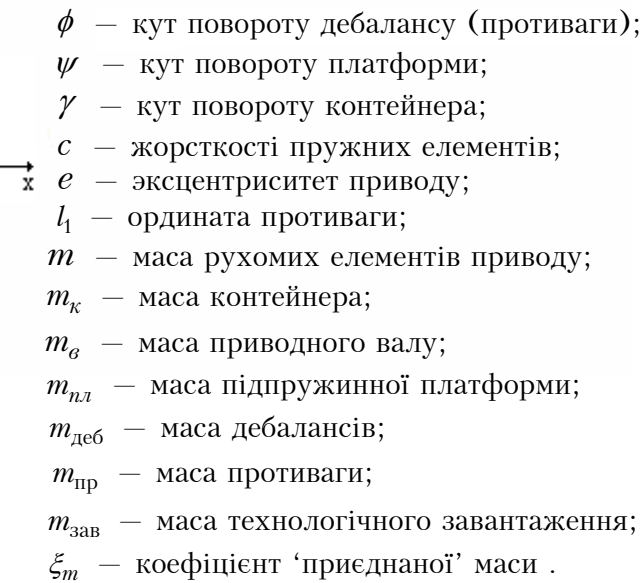

Рис. 1. Розрахункові схеми досліджуваних віброприводів технологічної машини з жорстким U-полібним контейнером: а — кінематичний примусовий привол:  $6 -$ комбінований кінематичний привод: в  $-$  динамічний дебалансний привод

За критерії оцінки досліджуваних віброприводів використовуємо кінематичні параметри вібрації: віброшвидкість v, віброприскорення а та інтенсивність коливань I; потужність на приводному валу  $N$  та змушувальну силу  $F$ .

Аналізуючи систему рівнянь (1), отримуємо графічні залежності для основних амплітудно-частотних та силових характеристик досліджуваних віброприводів (рис. 2, 3, 4), які свідчать про зменшення енерговитрат на привід у разі більшої інтенсивності вібраційного поля для кінематичного комбінованого віброприводу.

Вісник Вінницького політехнічного інституту, 2008, № 2

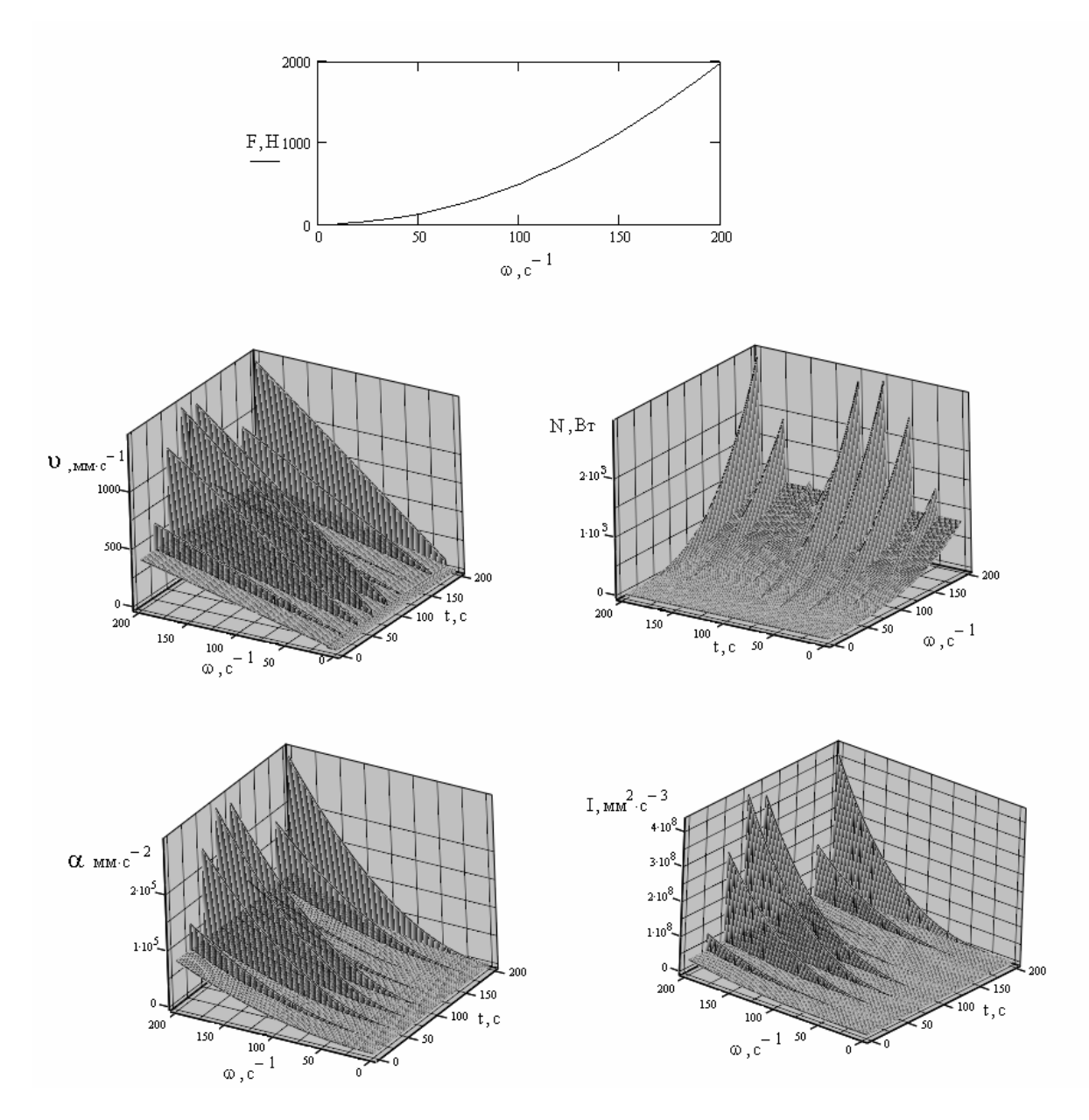

Рис. 2. Основні параметри вібраційного поля машини з жорстким контейнером та кінематичним комбінованим віброзбуджувчем плоских коливань:  $v$  - віброшвидкість;  $N$  - потужність приводного вала;  $a$  - віброприскорення;  $I$  - інтенсивність вібраційного поля

Як випливає з показаних графічних залежностей, змушувальна сила для кінематичного комбінованого та примусового віброзбуджувачів змінюється за одним законом, що можливо за умови однакової коливної маси цих приводів. Цей параметр для динамічного віброзбуджувача є більшим в 1,5... 2 рази за рахунок збільшення коливних мас. Відповідно витрати потужності на приводному валу для останнього приводу виявились більшими в 1,8....2,2 рази. Кінематичний примусовий вібропривод дозволяє реалізувати стабільні значення віброшвидкості та віброприскорення на основних режимах роботи машини завдяки жорсткому кінематичному зв'язку. Динамічний віброзбуджувач відрізняється стабілізацією означених параметрів вібрації на установленому режимі. Кінематичний комбінований вібропривод характеризується циклічною зміною як віброшвидкості так і віброприскорення з періодом зміни кутової швидкості близько 150 рад/с. При цьому інтенсивність коливального поля виявляється більшою в 1,4...1,9 рази, що дозволяє збільшити енергію коливального руху порівняно із іншими досліджуваними приводами. Це дає можливість реалізувати інтенсивніші режими обробки за однакових величин змушувальних сил.

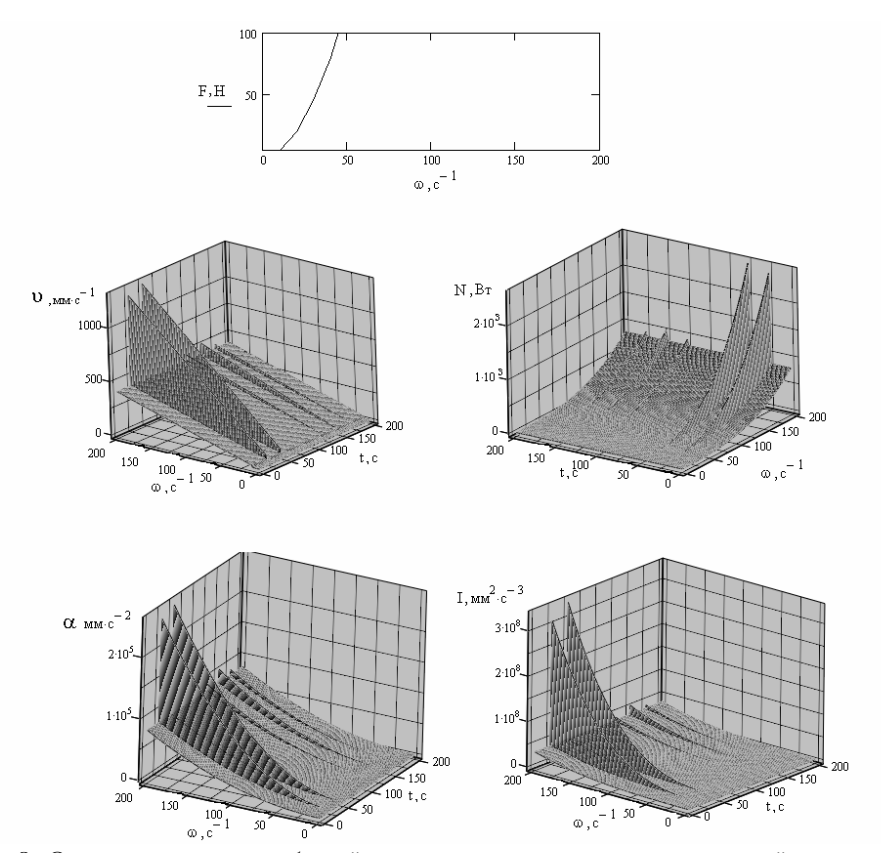

Рис. 3. Основні параметри вібраційного поля машини з жорстким контейнером та динамічним віброзбуджувачем плоских коливань:  $v$  – віброшвидкість;  $N$  – потужність приводного вала;  $a$  - віброприскорення;  $I$  - інтенсивність вібраційного поля

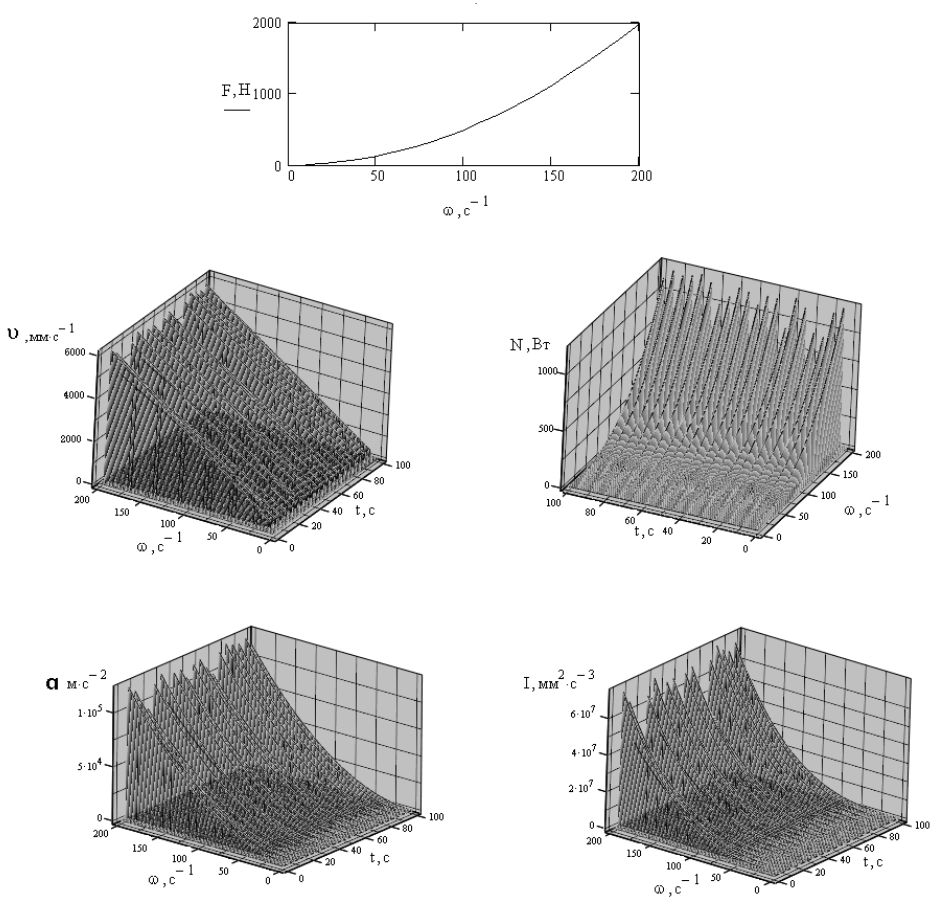

Рис. 4. Основні параметри вібраційного поля машини з жорстким контейнером та кінематичним примусовим віброзбуджувачем плоских коливань:  $v$  - віброшвидкість;  $N$  - потужність приводного вала;  $a$  – віброприскорення;  $I$  – інтенсивність вібраційного поля

Вісник Вінницького політехнічного інституту, 2008, № 2

#### **Висновки**

1. Застосування додаткових пружних зв'язків для опорних вузлів дозволяє разом зі зменшенням коливних мас створити умови для стабілізації коливальної системи при динамічному впливі технологічного завантаження на робочий контейнер, тобто дозволяють вирішити проблему зрівноваження розробленого приводного механізму вібраційної машини з жорстким контейнером.

2. Кінематичний спосіб віброзбудження та продана схема нівелювання паразитних коливань дають можливість значно розвантажити опорні вузли приводного вала, зменшивши його коливальні маси в 1,4...1,9 разів порівняно з типовою дебалансною схемою віброзбудження.

3. Зменшення коливної маси досліджуваного комбінованого віброприводу машини з жорстким контейнером дозволило знизити потужність приводу в 1,8...2,2 рази порівняно із інерційним способом віброзбудження.

### СПИСОК ЛІТЕРАТУРИ

1. Сердюк Л. Н. Методика розрахунку вібраційних станків. — Полтавський сільськогосподарський інститут, 1984. — 34 с. 2. Середа Л. П., Бернік П. С., Паламарчук І. П. Розробка основ проектування вібраційних машин для конвеєрної обробки // Вібрації в техніці і технологіях. — 1994. — № 1. — С. 4—17.

3. Берник П. С., Середа Л. П., Паламарчук І. П. Вибір раціональної схеми механічного віброзбуджувача для конвеєрної вібраційної машини з еластичною напрямною // Вібрації в техніці і технологіях. — 1995. — № 2. — С. 15—20.

4. Паламарчук І. П. Тенденції розвитку конструктивних та технологічних схем вібраційних машин для реалізації механічних процесів переробки сільськогосподарської продукції // Вібрації в техніці та технологіях. — 2006. — № 1(43).  $-C.160-167.$ 

Рекомендована кафедрою металорізальних верстатів та обладнання автоматизованого виробництва

Надійшла до редакції 19.06.08 Рекомендована до друку 15.01.08

Паламарчук Ігор Павлович — завідувач кафедри автоматизації та комплексної механізації технологічних процесів.

Вінницький державний аграрний університет